### NAME

man - macros to format man pages

### **SYNOPSIS**

gro‹ -T ascii -man Œle ...

gro‹ -Tps -man Œle ...

man [section] title

### **DESCRIPTION**

This manual page explains the gro $\epsilon$  an.tmac macro pac kage (often called the man macro package). This macro package should be used by developers when writing or porting man pages for Linux. It is fairly compatible with other v ersions of this macro padage, so porting man pages should not be a major problem (exceptions include the NET-2 BSD release, which uses a totally di erent macro package called mdoc; seemdoc(7)).

Note that NET-2 BSD mdoc man pages can be used with gro $\epsilon$  simply b y specifying the -mdoc option instead of the -man option. Using the -mandoc option is, ho wever, recommended, since this will automatically detect whic h macro package is in use.

For conventions that should be employe[d when w](http://chuzzlewit.co.uk/WebManPDF.pl/man:/7/mdoc)riting man pages for the Linux man-pages pakage, seeman-pages(7).

#### Title line

The Œrst command in a man page (after commetilines, that is, lines that start with .) should be

.TH [title se](http://chuzzlewit.co.uk/WebManPDF.pl/man:/7/man-pages) ction date source manual

For details of the arguments that should be supplied to the TH command, see man-pages(7).

Note that BSD mdoc-formatted pages begin with the Dd command, not the TH command.

#### **Sections**

Sections are started with .SH follo wed by the heading name.

The only mandatory heading is NAME, which should be the CErst section and be followed on the next line by a one-line description of the program:

### .SH NAME item - description

It is extremely importan t that this format is follo wed, and that there is a backslash before the single dash which follows the item name. This syntax is used by the mandb $(8)$  program to create a database of short descriptions for the whatis(1) and apropos(1) commands. (See lexgrog(1) for further details on the syntax of the NAME section.)

For a list of other sections that migh t appear in a manual page, se[e man-page](http://chuzzlewit.co.uk/WebManPDF.pl/man:/8/mandb)s $(7)$ .

Fonts

The commands to select the type face [are:](http://chuzzlewit.co.uk/WebManPDF.pl/man:/1/whatis)

.B Bold

.BI

Bold alternating with italics (especially useful for function speciŒcations)

.BR

Bold alternating with Roman (especially useful for referring to other man ual pages)

- .I Italics
- .IB

Italics alternating with bold

#### .IR

Italics alternating with Roman

#### .RB

Roman alternating with bold

# .RI

Roman alternating with italics

#### .SB

Small alternating with bold

#### .SM

Small (useful for acronyms)

Traditionally, each command can have up to six arguments, but the GNU implementation removes this limitation (you might still want to limit yourself to 6 arguments for portability's sake). Arguments are delimited by spaces. Double quotes can be used to specify an argument which contains spaces. All of the arguments will be printed next to each other without intervening spaces, so that the .BR command can be used to specify a word in bold followed by a mark of punctuation in Roman. If no arguments are given, the command is applied to the following line of text.

#### Other macros and strings

Below are other relevant macros and predefined strings. Unless noted otherwise, all macros cause a break (end the current line of text). Many of these macros set or use the prevailing indent. The prevailing indent value is set by any macro with the parameter *i* below; macros may omit *i* in which case the current prevailing indent will be used. As a result, successive indented paragraphs can use the same indent without respecifying the indent value. A normal (nonindented) paragraph resets the prevailing indent value to its default value (0.5 inches). By default a given indent is measured in ens; try to use ens or ems as units for indents, since these will automatically adjust to font size changes. The other key macro definitions are:

## Normal paragraphs .LP Same as .PP (begin a new paragraph).  $\mathbf{P}$  Same as  $\mathbf{P}$  (begin a new paragraph). .PP Begin a new paragraph and reset prevailing indent. Relative margin indent .RS *i* Start relative margin indent: moves the left margin *i* to the right (if *i* is omitted, the prevailing indent value is used). A new prevailing indent is set to 0.5 inches. As a result, all following paragraph(s) will be indented until the corresponding .RE. **RE** End relative margin indent and restores the previous value of the prevailing indent. Indented paragraph macros .HP *i* Begin paragraph with a hanging indent (the first line of the paragraph is at the left margin of normal paragraphs, and the rest of the paragraph's lines are indented). .IP *x i* Indented paragraph with optional hanging tag. If the tag *x* is omitted, the entire following paragraph is indented by *i*. If the tag *x* is provided, it is hung at the left margin before the following indented paragraph (this is just like .TP except the tag is included with the command instead of being on the following line). If the tag is too long, the text after the tag will be moved down to the next line (text will not be lost or garbled). For bulleted lists,

use this macro with (bu (bullet) or (em (em dash) as the tag, and for numbered lists, use the number or letter followed by a period as the tag; this simpliCEes translation to other formats.

.TP i Begin paragraph with hanging tag. The tag is giv en on the next line, but its results are like those of the .IP command.

**Hypertext link macros** 

(Feature supported with grow only) In order to use hypertext link macros, it is necessary to load the www.tmac macro pac kage. Use the request .mso www.tmac to do this.

.URL url link tr ailer

Inserts a hypertext link to the URI (URL) url, with link as the text of the link. The trailer will be printed immediately afterward. When generating HTML this should translate in to the HTML command <A HREF=url>link</A>tr ailer.

This and other related macros are new, and many tools won't do anything with them, but since man y tools (including tro $\langle$ ) will simply ignore undecEned macros (or at worst insert their text) these are safe to insert.

It can be useful to deCEne pur own URL macro in man ual pages for the beneCEt of those viewing it with a ro view er other than gro . That w ay, the URL, link text, and trailer text (if an y) are still visible.

Here's an example: .de URL \$2 (laURL: \$1 (ra\$3) .if  $n[.q]$  .mso www.tmac  $.H...$ (later in the p age) This software comes from the .URL http://www.gn u.org/ GNU Project of the .URL http://www.fsf.org/ F ree Software Foundation.

In the above, if grow is being used, the www.tmac macro pac kage's de $CF$ nition of the URL macro will supersede the locally deCEned one.

A number of other link macros are available. Seegro(\_www(7) for more details.

 $\mathbf{r}$  and  $\mathbf{r}$  are a set of  $\mathbf{r}$  and  $\mathbf{r}$ 

Miscellaneous macros

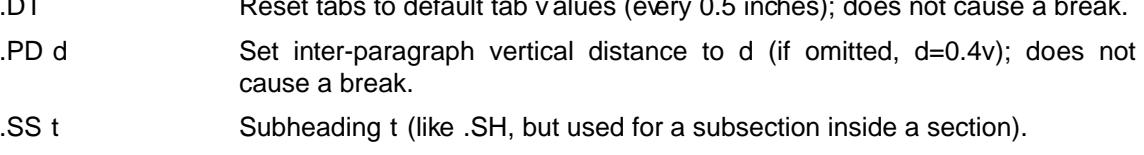

### PredeCEned strings

The man package has the following predeCE ned strings:

- \*R Registration Symbol: (Reg.)
- \*S Change to default font size
- $*$ (Tm Trademark Symbol: ™
- $\mathsf{r}$ Left angled double quote: ™
- \*(rq Right angled double quote: š

#### Safe subset

Although technically man is a trow macro package, in reality a large number of other tools process man page Œles that don't implemenall of tro('s abilities. Th us, it's best to avoid some of tros's more exotic abilities where possible to permit these other tools to w ork correctly. Avoid using the various tro« preprocessors (if you must, go ahead and usetbl(1), but try to use the IP

and TP commands instead for two-column tables). Avoid using computations; most other tools can't process them. Use simple commands that are easy to translate to other formats. The following tro‹ macros are believed to be safe (though in many cases they will be ignored by translators): , ., ad, bp, br, ce, de, ds, el, ie, if,  $CE$ , ft, h y, ig, in, na, ne, nf, nh, ps, so, sp, ti, tr.

You may also use mary tro escape sequences (those sequences beginning with). When ou need to include the backslash daracter as normal text, use  $e$ . Other sequences  $\theta u$  may use, where  $x$ or xx are any characters and N is any digit, include: ', `,  $-$ , ., , %,  $*$ x,  $*$ (xx,  $(xx, \sqrt{x})$ , nx, n(xx, fx, and f(xx. Av oid using the escape sequences for draing graphics.

Do not use the optional parameter for bp (break page). Use only positive values for sp (vertical space). Don't deŒne a macro (de) with the same name as a macro in this or the mdoc macro package with a di‹erent meaning; it's lik ely that such redeŒnitions will be ignored. Every positive indent (in) should be paired with a matc hing negative indent (although y ou should be using the RS and RE macros instead). The condition test (if,ie) should only ha ve t or n as the condition. Only translations (tr) that can be ignored should be used. F ont changes (ft and the f escape sequence) should only have the values 1, 2, 3, 4, R, I, B, P, or CW (the ft command ma y also have no parameters).

If you use capabilities beyond these, dreck the results carefully on several tools. Once you've con-Œrmed that the additional capability is safe, let the maintainer of this document know about the safe command or sequence that should be added to this list.

#### FILES

/usr/shar e/gro‹/[\*/]tmac/an.tmac /usr/man/whatis

### NOTES

By all means include full URLs (or URIs) in the text itself; some tools sud as man2h tml(1) can automatically turn them in to hypertext links. Y ou can also use the new URL macro to identify links to related information. If y ou include URLs, use the full URL (e.g., Unknown) to ensure that tools can automatically Œnd the URLs.

Tools processing these Œles should open the Œle and examine the Œrst unitespace character. A period (.) or single quote (') at the beginning of a line indicates a tro‹-based Œle (such as man or mdoc). A left angle bracket (<) indicates an SGML/XML-based Œle (su[ch as HTM](http://www.kernelnotes.org)L or Docbook). Anything else suggests simple ASCII text (e.g., a catman result).

Many man pages begin with  $\epsilon$  follo wed by a space and a list of characters, indicating how the page is to be preprocessed. For portabilit y's sake to non-tro translators w e recommend that you avoid using anything other than  $tbI(1)$ , and Linux can detect that automatically. However, you might want to include this information so y our man page can be handled by other (less capable) systems. Here are the deCEnitions of the preprocessors oiked by these characters:

- e eqn(1)
- g grap(1)
- p pic(1)
- r [refer\(1\)](http://chuzzlewit.co.uk/WebManPDF.pl/man:/1/eqn)
- t  $tbI(1)$
- v [vgrind\(](http://chuzzlewit.co.uk/WebManPDF.pl/man:/1/pic)1)

#### BUGS

Mo[st of th](http://chuzzlewit.co.uk/WebManPDF.pl/man:/1/tbl)e macros describe formatting (e.g., font ype and spacing) instead of marking semantic content (e.g., this text is a reference to another page), compared to formats like mdoc and Doc-Book (even HTML has more semantic markings). This situation mak es it harder to vary the man format for di‹eren t media, to make the formatting consistent for a giv en media, and to automatically insert cross-references. By sticking to the safe subset described above, it should be easier to automate transitioning to a di‹eren t reference page format in the future.

The Sun macro TX is not implemented.

## SEE ALSO

apropos(1), gro $(1)$ , lexgrog(1), man(1), man2h tml(1), gro $\subseteq$ mdoc(7), whatis(1), gro $\subseteq$ man(7),  $gro'_{www}(7)$ , man-pages(7) mdoc(7)

# **COLOPHON**

This page is part of release 3.74 of the Linx man-pages project. A description of the project, [information](http://chuzzlewit.co.uk/WebManPDF.pl/man:/1/apropos) [about r](http://chuzzlewit.co.uk/WebManPDF.pl/man:/1/groff)[eporting b](http://chuzzlewit.co.uk/WebManPDF.pl/man:/1/lexgrog)[ugs, and](http://chuzzlewit.co.uk/WebManPDF.pl/man:/1/man) the latest v e[rsion of this](http://chuzzlewit.co.uk/WebManPDF.pl/man:/7/groff_mdoc) [page, can](http://chuzzlewit.co.uk/WebManPDF.pl/man:/1/whatis) [be found at](http://chuzzlewit.co.uk/WebManPDF.pl/man:/7/groff_man) [http://www.k](http://chuzzlewit.co.uk/WebManPDF.pl/man:/7/groff_www) [ernel.org/doc/m](http://chuzzlewit.co.uk/WebManPDF.pl/man:/7/man-pages)[an-pages](http://chuzzlewit.co.uk/WebManPDF.pl/man:/7/mdoc)/.